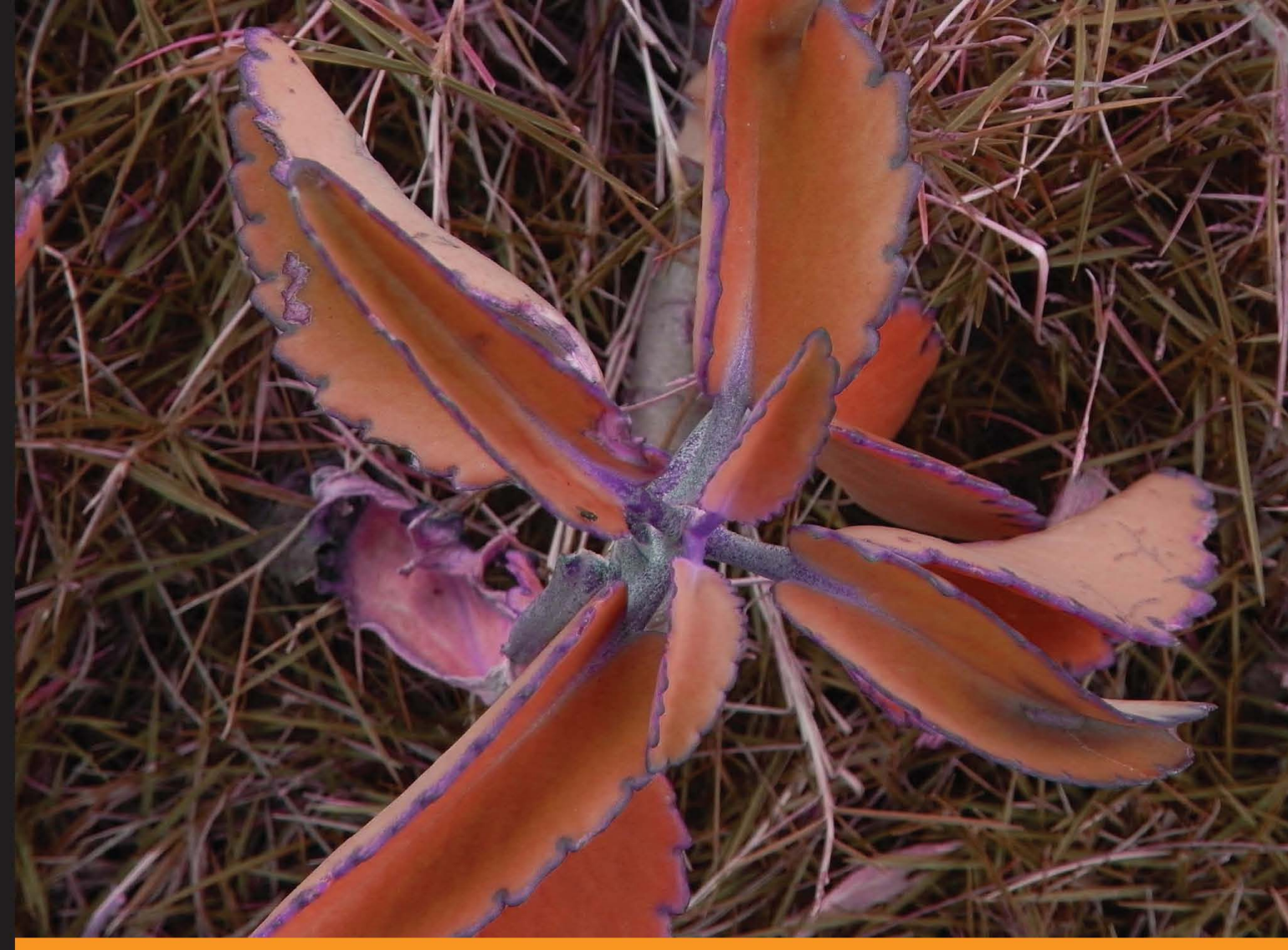

Experience Community **Distilled** 

# **Using Node.js for UI Testing**

Learn how to easily automate testing of your web apps using Node.js, Zombie.js and Mocha

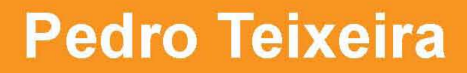

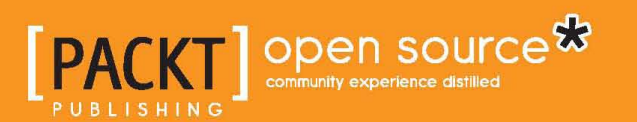

### Using Node.js for UI Testing

Learn how to easily automate testing of your web apps using Node.js, Zombie.js, and Mocha

**Pedro Teixeira**

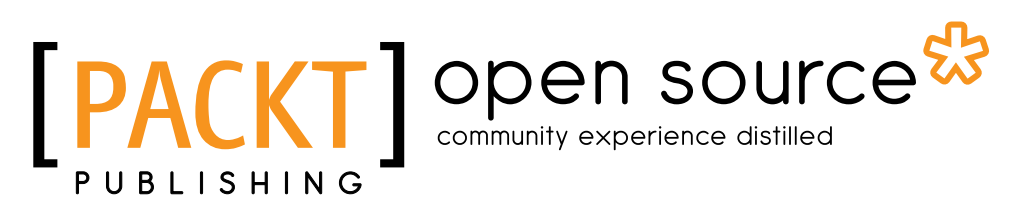

BIRMINGHAM - MUMBAI

#### Using Node.js for UI Testing

Copyright © 2013 Packt Publishing

All rights reserved. No part of this book may be reproduced, stored in a retrieval system, or transmitted in any form or by any means, without the prior written permission of the publisher, except in the case of brief quotations embedded in critical articles or reviews.

Every effort has been made in the preparation of this book to ensure the accuracy of the information presented. However, the information contained in this book is sold without warranty, either express or implied. Neither the author, nor Packt Publishing, and its dealers and distributors will be held liable for any damages caused or alleged to be caused directly or indirectly by this book.

Packt Publishing has endeavored to provide trademark information about all of the companies and products mentioned in this book by the appropriate use of capitals. However, Packt Publishing cannot guarantee the accuracy of this information.

First published: March 2013

Production Reference: 1150313

Published by Packt Publishing Ltd. Livery Place 35 Livery Street Birmingham B3 2PB, UK..

ISBN 978-1-78216-052-6

www.packtpub.com

Cover Image by Suresh Mogre (suresh.mogre.99@gmail.com)

### **Credits**

**Author** Pedro Teixeira **Project Coordinator** Esha Thakker

**Reviewers** Ollie Bennett David Mark Clements

**Acquisition Editor** Joanne Fitzpatrick

**Commissioning Editor** Priyanka Shah

**Technical Editor** Chirag Jani

#### **Copy Editors**

Brandt D'Mello Insiya Morbiwala Alfida Paiva Laxmi Subramanian Ruta Waghmare

**Proofreader** Dan McMahon

**Indexer** Tejal R. Soni

**Production Coordinator**  Conidon Miranda

**Cover Work** Conidon Miranda

### About the Author

**Pedro Teixeira** is a prolific open source programmer and author of many Node. js modules. Since graduating in Software Engineering over 14 years ago, he has been a consultant, a programmer, and an active and internationally known Node.js community member.

He is a founding partner of The Node Firm and a Senior Programmer at Nodejitsu Inc., the leading Node.js platform as a service (PaaS) provider. He is also the author of the popular Node Tuts screencasts and two books about Node.js, namely, *Hands-on Node.js (self-published)* and *Professional Node.js (Wrox Publication)*.

When he was ten years old, his father taught him how to program a ZX Spectrum, and since then he has never wanted to stop. He taught himself how to program his father's Apple IIc and then entered the PC era. During college he was introduced to the world of UNIX and open source, and became seriously addicted to it. In his professional life, he has developed systems and products built with Visual Basic, C, C++, Java, PHP, Ruby, and JavaScript for big telecom companies, banks, hotel chains, and others.

He has been a Node.js enthusiast since the very beginning, having authored many applications and also many well-known modules such as Fugue, Alfred.js, Carrier, Nock, and others.

I would like to thank my amazing wife Susana for her support and resilience, you have always been a corner stone and been there for me.

I'd also like to thank the amazing JavaScript and Node.js community for being so enthusiastic and innovative, always taking everyone along on crazy rides, being at the fulcrum of expanding the reach and capabilities of programmers.

### About the Reviewers

**Ollie Bennett** is a technical consultant based in London, with a passion for playing with the latest technologies. After completing a Master's degree in Theoretical Physics, he focused his attention on Web development, and maintains a portfolio of websites. Node.js and other recent JavaScript advancements are forming an ever increasing part of his interests.

His personal website address is http://olliebennett.co.uk/.

**David Mark Clements** is a Web entrepreneur residing in Northern Ireland. From a very early age he was fascinated with programming and computers. He first learned BASIC on one of the many Ataris he had accumulated by the age of nine. He learned JavaScript at the age of 12, moving into Linux administration and PHP as a teenager.

Now (as a twenty something), he enjoys working with CSS and HTML, but most of all he enjoys JavaScript—both in the browser and using Node. He wrote *Node Cookbook (Packt Publishing)*, a selection of recipes to help coders master the art of asynchronous server-side JavaScript using Node.

Professionally, David is a freelancer who builds responsive websites and web apps for both enterprise and non-governmental organizations, and offers JavaScript/ Node training.

You can follow David on Twitter at @davidmarkclem.

### [www.PacktPub.com](http://www.PacktPub.com)

### **Support files, eBooks, discount offers and more**

You might want to visit [www.PacktPub.com](http://www.PacktPub.com) for support files and downloads related to your book.

Did you know that Packt offers eBook versions of every book published, with PDF and ePub files available? You can upgrade to the eBook version at www. PacktPub.com and as a print book customer, you are entitled to a discount on the eBook copy. Get in touch with us at [service@packtpub.com](mailto:service@packtpub.com) for more details.

At [www.PacktPub.com](http://www.PacktPub.com), you can also read a collection of free technical articles, sign up for a range of free newsletters and receive exclusive discounts and offers on Packt books and eBooks.

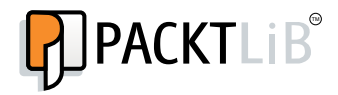

http://PacktLib.PacktPub.com

Do you need instant solutions to your IT questions? PacktLib is Packt's online digital book library. Here, you can access, read and search across Packt's entire library of books.

#### **Why Subscribe?**

- Fully searchable across every book published by Packt
- Copy and paste, print and bookmark content
- On demand and accessible via web browser

#### **Free Access for Packt account holders**

If you have an account with Packt at [www.PacktPub.com](http://www.packtpub.com/), you can use this to access PacktLib today and view nine entirely free books. Simply use your login credentials for immediate access.

## Table of Contents

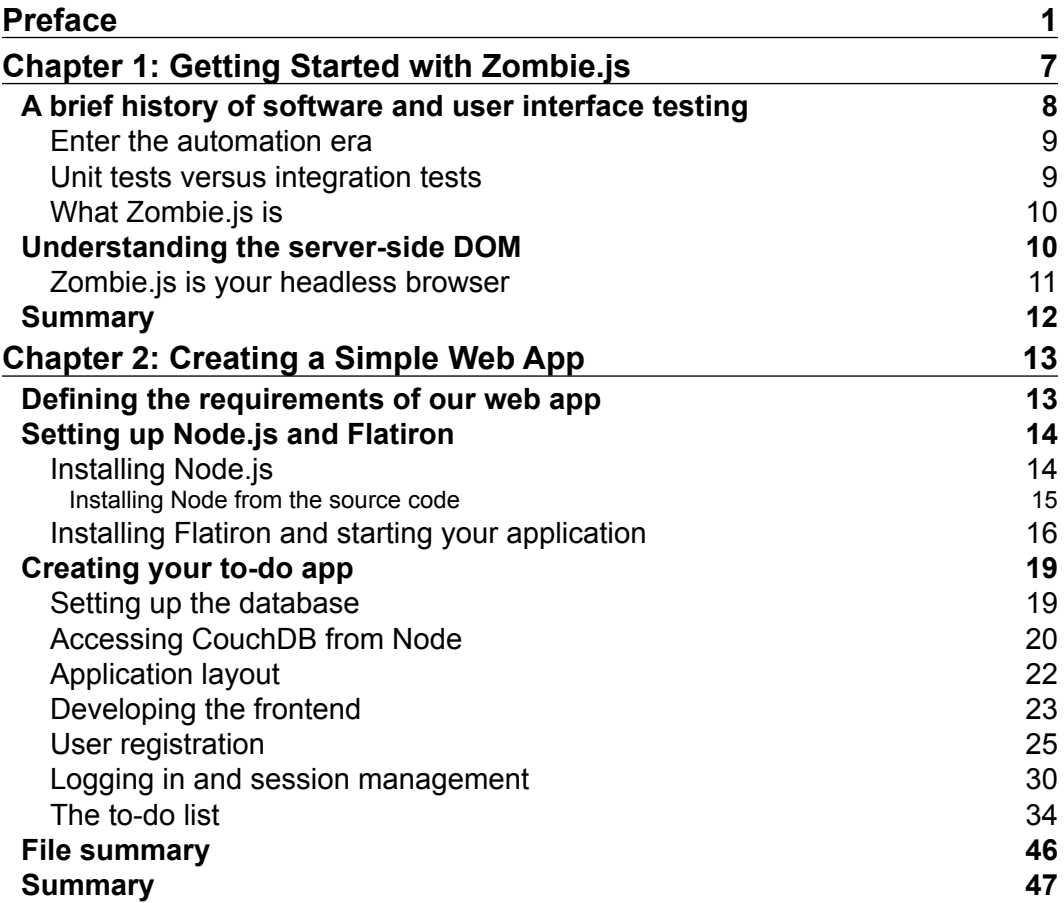

*Table of Contents*

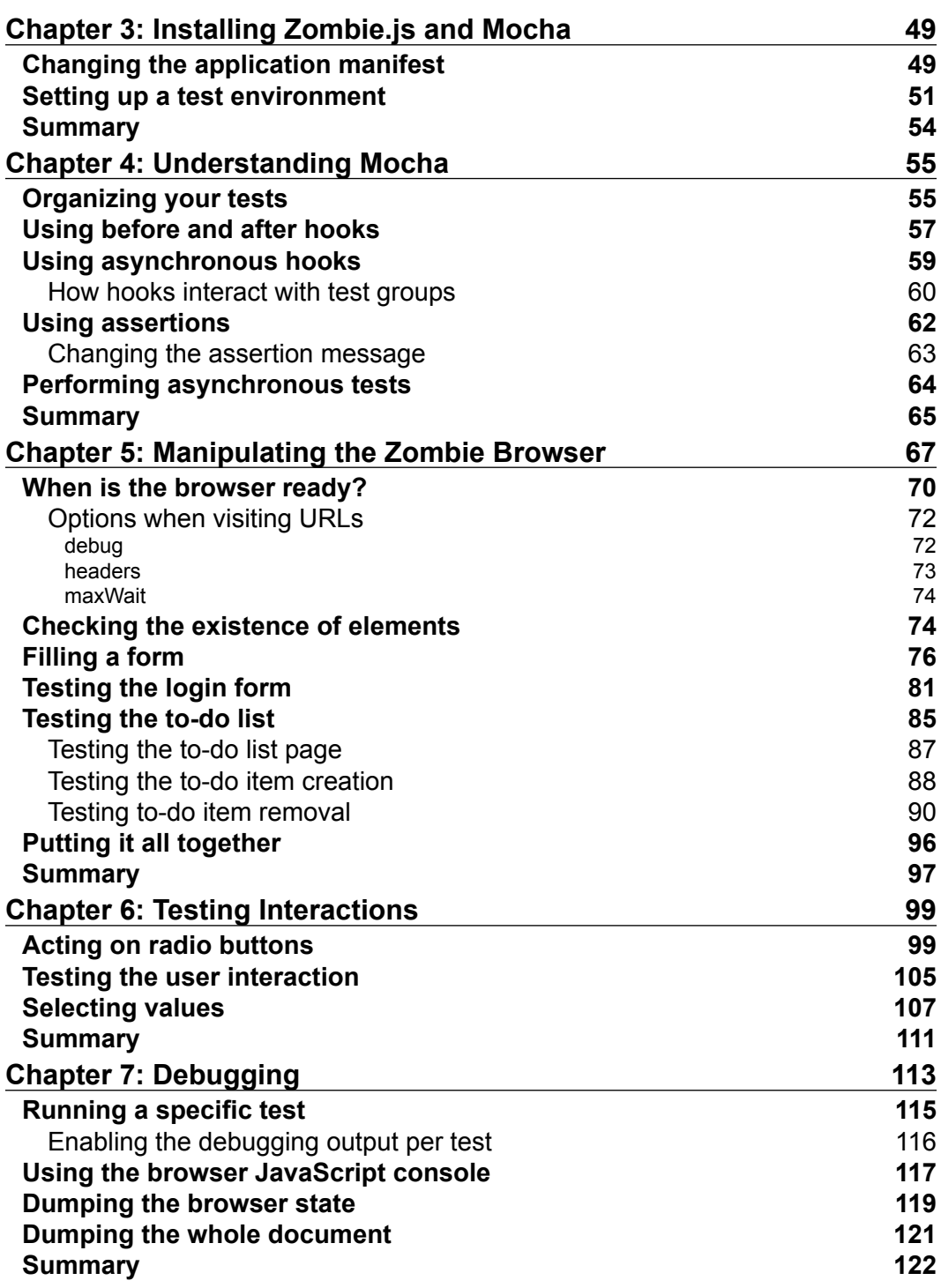

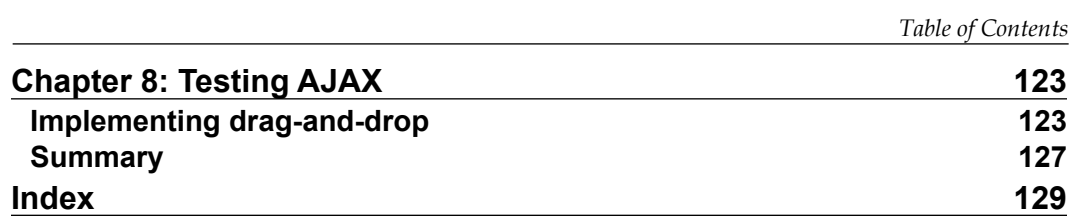

### Preface

Automating tests for user interfaces has always been the holy grail of programming. Now, using Zombie.js and Mocha you can quickly create and run your tests, making it simple to test even the smallest changes. Increase your confidence in the code and minimize the number of times you have to use a real browser while you develop.

*Using Node.js for UI Testing* is a quick yet thorough guide on how to automatically test your web app, keeping it rock-solid and bug-free. You will learn how to simulate complex user behavior and verify that your application behaves correctly.

You will create a web app in Node.js that uses complex user interactions and AJAX; by the end of this book you will be able to fully test it from the command line. Then you will start creating the user interface tests for this application using Mocha as a framework and Zombie.js as a headless browser.

You will also create a complete test suite, module by module, testing simple and complex user interactions.

### **What this book covers**

*Chapter 1*, *Getting started with Zombie.js*, helps you to understand how Zombie.js works and what types of applications can be tested with it.

*Chapter 2*, *Creating a Simple Web App*, explains how to create a simple web app using Node.js, CouchDB, and Flatiron.js.

*Chapter 3*, *Installing Zombie.js and Mocha*, teaches you about creating the base structure of a test environment for a web application using Zombie.js and Mocha.

*Chapter 4*, *Understanding Mocha*, helps you to understand how you can use Mocha to create and run asynchronous tests.

*Preface*

*Chapter 5*, *Manipulating the Zombie Browser*, explains how Zombie.js is used to create a simulated browser that can load an HTML document and perform actions on it.

*Chapter 6*, *Testing Interactions*, explains how to trigger events in a document and how to test the results of document manipulations.

*Chapter 7*, *Debugging*, teaches you how to inspect the internal state of your application by using the Zombie browser object and some other techniques.

*Chapter 8*, *Testing AJAX*, is not present in the book but is available as a free download at the following link:

```
http://www.packtpub.com/sites/default/files/downloads/0526_8_
testingajax.pdf
```
#### **What you need for this book**

To use this book you will need a PC running a modern mainstream operating system such as Windows, Mac, or Linux.

### **Who this book is for**

This book is for programmers who use and somewhat understand JavaScript, especially having some experience with event-driven programming. For instance, if you have used JavaScript in the context of a web page for setting up event callbacks and making AJAX calls, you will experience a smoother learning curve. Alternatively, some experience in using Node.js will also ease the learning curve, but is not an absolute requirement.

### **Conventions**

In this book, you will find a number of styles of text that distinguish between different kinds of information. Here are some examples of these styles, and an explanation of their meaning.

Code words in text, database table names, folder names, filenames, file extensions, pathnames, dummy URLs, user input, and Twitter handles are shown as follows: " To access a CouchDB database from Node you will use a library called nano."

A block of code is set as follows:

```
browser.visit('http://localhost:8080/form', function() {
   browser
     .fill('Name', 'Pedro Teixeira')
     .select('Born', '1975')
     .check('Agree with terms and conditions')
     .pressButton('Submit', function() {
       assert.equal(browser.location.pathname, '/success');
       assert.equal(browser.text('#message'),
         'Thank you for submitting this form!');
     });
});
```
When we wish to draw your attention to a particular part of a code block, the relevant lines or items are set in bold:

```
 "scripts": {
   "test": "mocha test/users.js",
   "start": "node app.js"
 },...
```
Any command-line input or output is written as follows:

```
$ npm install
...
mocha@1.4.2 node_modules/mocha
...
```

```
zombie@1.4.1 node_modules/zombie
```
...

**New terms** and **important words** are shown in bold. Words that you see on the screen, in menus or dialog boxes for example, appear in the text like this: "clicking the **Next** button moves you to the next screen".

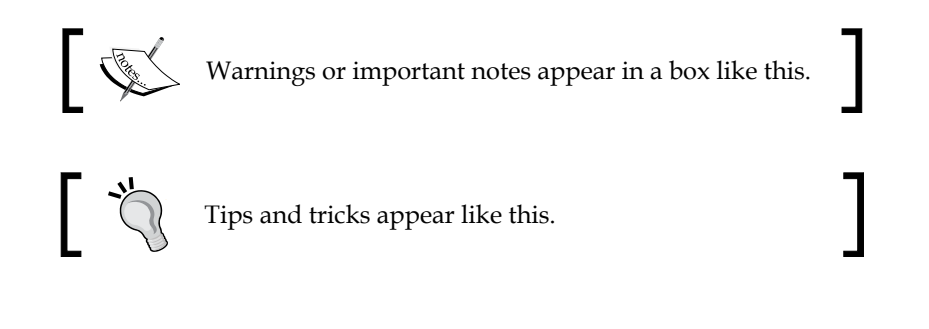

*Preface*

### **Reader feedback**

Feedback from our readers is always welcome. Let us know what you think about this book—what you liked or may have disliked. Reader feedback is important for us to develop titles that you really get the most out of.

To send us general feedback, simply send an e-mail to feedback@packtpub.com, and mention the book title via the subject of your message.

If there is a topic that you have expertise in and you are interested in either writing or contributing to a book, see our author guide on www.packtpub.com/authors.

### **Customer support**

Now that you are the proud owner of a Packt book, we have a number of things to help you to get the most from your purchase.

#### **Downloading the example code**

You can download the example code files for all Packt books you have purchased from your account at [http://www.packtpub.com](http://www.PacktPub.com). If you purchased this book elsewhere, you can visit [http://www.packtpub.com/support](http://www.PacktPub.com/support) and register to have the files e-mailed directly to you.

#### **Errata**

Although we have taken every care to ensure the accuracy of our content, mistakes do happen. If you find a mistake in one of our books—maybe a mistake in the text or the code—we would be grateful if you would report this to us. By doing so, you can save other readers from frustration and help us improve subsequent versions of this book. If you find any errata, please report them by visiting http://www.packtpub.com/submit-errata, selecting your book, clicking on the **errata submission form** link, and entering the details of your errata. Once your errata are verified, your submission will be accepted and the errata will be uploaded on our website, or added to any list of existing errata, under the Errata section of that title. Any existing errata can be viewed by selecting your title from http://www.packtpub.com/support.